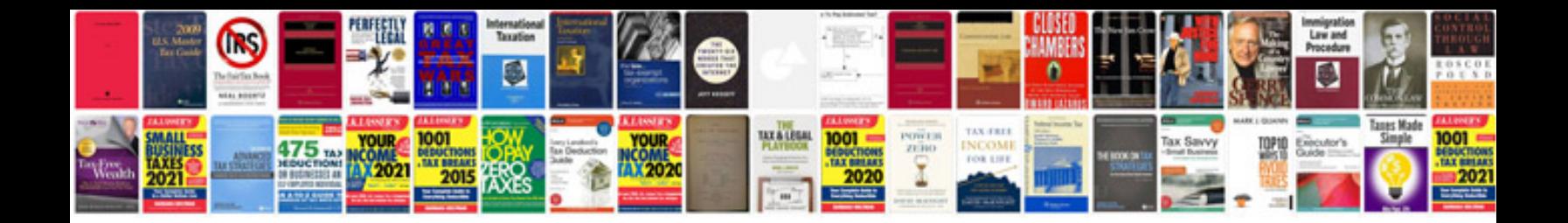

1996 infinti g20

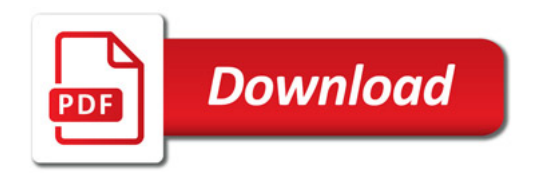

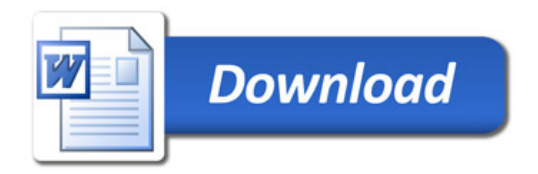